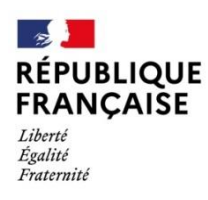

## **NOTE D'INFORMATION AUX ELEVES**

# **ET A LEURS PARENTS**

## **1. Atrium**

*Atrium est un Espace Numérique de Travail, qui permet de suivre la scolarité de votre enfant et de rester en lien avec l'établissement. Il est indispensable car il regroupe toutes les applications nécessaires :*

- L'accès aux logiciels Pronote, Chamilo...
- La messagerie
- Ressources d'établissement
- Les informations et annonces de l'établissement
- L'accès à Correlyce pour le téléchargement de manuels
- Contacter le SAV en cas de panne (Atrium, rubrique « manuels et tablettes »)
- Télécharger à la rentrée les manuels (voir site : https://www.atrium sud.fr/web/manuels-numeriques-411137/formater-la-carte-sd )
- Paiement par carte bancaire des repas et réservation de ces derniers, obligatoire, pour accéder au service de restauration

## **Pour les nouveaux élèves : A la rentrée un code vous sera adressé afin d'activer votre accès Atrium dans les plus brefs délais.**

- Pour les responsables légaux, il sera adressé par mail (surveillez vos spams). Le lien aura une validité limitée.

- Pour les élèves, il sera remis en main propre.

Nous vous remercions à veiller à l'activation de votre compte atrium au plus vite.

En cas de perte des identifiants et/ou mots de passe, suivre la procédure afin d'en obtenir de nouveaux.

**2. Carte d'accès à l'établissement :** Cette carte **strictement personnelle** est à conserver par l'élève durant toute sa scolarité dans l'établissement.

Elle est donnée à l'arrivée de l'élève et à acheter en cas de perte (au tarif de 10,00€, vote CA du 03/11/2016, + 1 photo d'identité 24 mm X 32 mm) au secrétariat Intendance : soit par chèque établi à l'ordre de «l'Agent Comptable du Lycée de l'Empéri», soit en espèces (lundi, mardi matin, jeudi).

### **3. Service de Restauration :**

Le Lycée de l'Empéri offre à ses élèves la possibilité de prendre leurs repas de midi au restaurant scolaire du lycée, sur le principe du repas à la prestation (vote CA du 08/11/2022).

Pour bénéficier de ce service, l'élève doit impérativement être inscrit à la demi-pension (cf. imprimé « Choix de la qualité de l'élève »), avoir alimenter son compte avec un minimum de 10 repas et réserver les repas souhaités.

Le lundi, mardi et le jeudi, il est proposé aux élèves et étudiants de choisir entre une restauration traditionnelle et une ligne rapide (entrée, sandwich au choix, laitage et dessert, prévoir gourde). L'élève accède au restaurant scolaire avec la carte magnétique d'accès au Lycée.

Concernant le règlement des frais de restauration, vous aurez la possibilité, soit :

- Paiement internet par carte bancaire via ATRIUM dans l'onglet Paiement Restauration ;
- Par chèque établi à l'ordre de « l'Agent Comptable du Lycée de l'Empéri » à déposer au secrétariat Intendance (Veille de congés scolaire, merci de déposer votre règlement trois jours avant le départ).
- En espèces au secrétariat Intendance (lundi, mardi matin, jeudi).

La réservation obligatoire des repas se fait :

- Soit sur la borne de réservation (située dans le hall d'entrée du Lycée) avec la possibilité de réserver sur une période de 7 jours,
- Soit en passant par ATRIUM, avec vos identifiants dans l'onglet « Paiement restauration », avec la possibilité de réserver sur une période de 60 jours,

Tout repas peut être réservé ou annulé jusqu'à 10h15, pour le jour même.

Si le repas est réservé mais non consommé, il n'y aura pas de remboursement.

#### **Attention** :

**Il est indispensable et obligatoire de vous inscrire à l'Université**, car vous êtes étudiant et ainsi vous pouvez bénéficier, entre autres, d' éventuelles aides du CROUS, en fonction de votre situation (Aides financières sur la  $\frac{1}{2}$  pension, aide au logement...).

Cordialement

Le lycée de l'Empéri